## **Software Engineering in the<br>Arts and Humanities Arts and Humanities**

<u>Node</u>

September 23, 2019

### **Agenda**

- Node.js
- npm
- File manipulation
- CSVs
- And perhaps today, perhaps to start on Wednesday…
	- File Hashing<br>• Express
	- **Express**

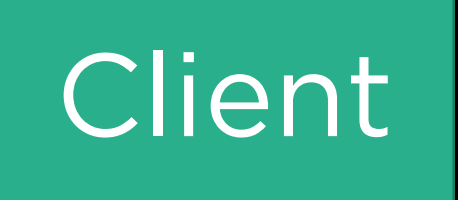

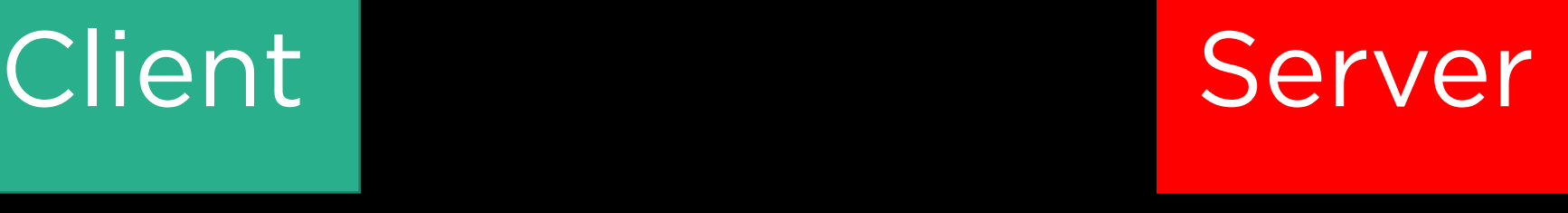

### Client Server (Server) in der Server (Server) in der Server (Server) in der Server (Server) in der Server (Se<br>Server (Server) in der Server (Server) in der Server (Server) in der Server (Server) in der Server (Server) in HTTP Request

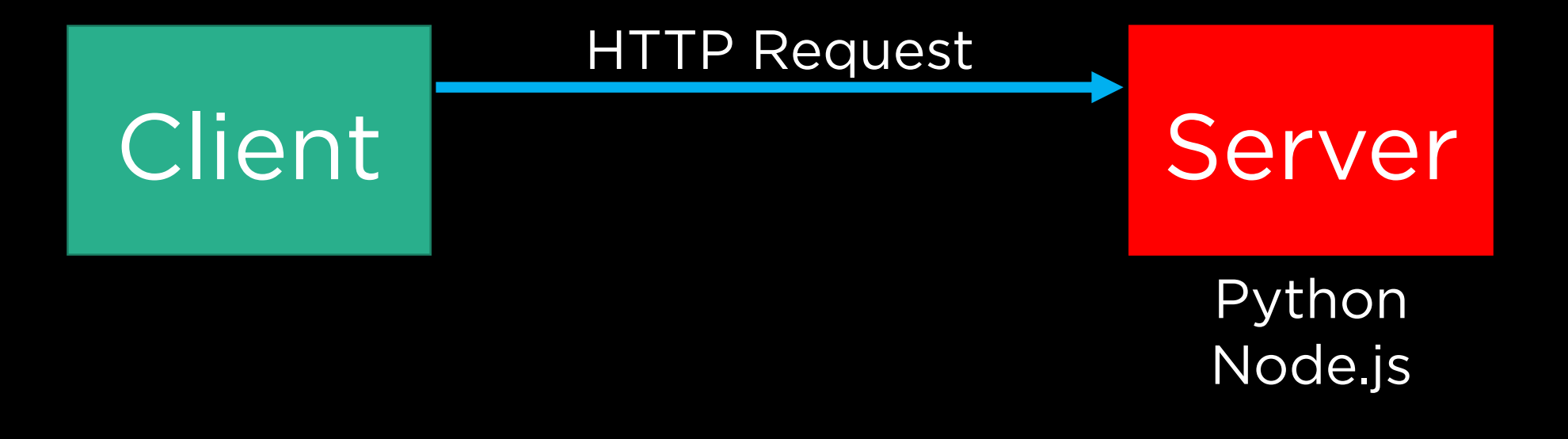

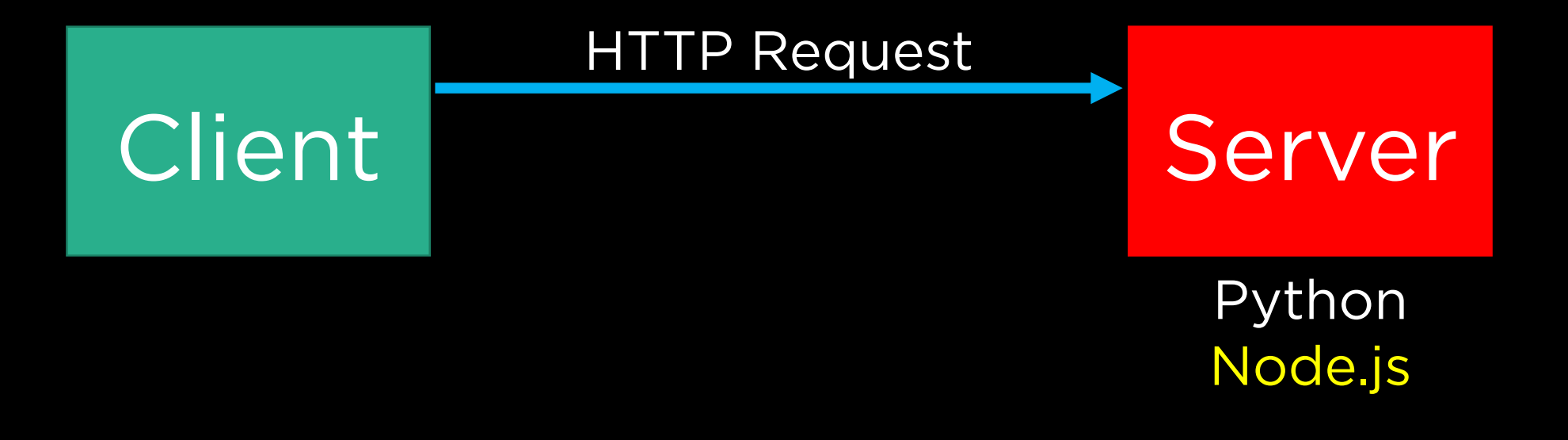

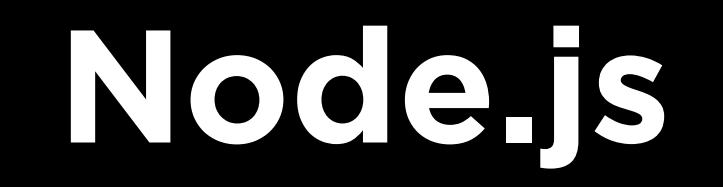

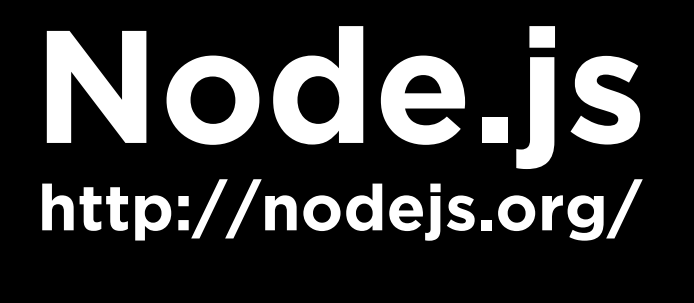

### **Node.js**

• The basic idea behind Node.js ("Node") is to enable<br>server-side scripting, meaning that JavaScript can be used outside of a browser context.

# **Node.js**

- The basic idea behind Node.js ("Node") is to enable<br>server-side scripting, meaning that JavaScript can be used outside of a browser context.
- In this way, it becomes more like other server-side<br>languages, most popular being Python and PHP. languages, most popular being Python and PHP.

# **Node.js**

- The basic idea behind Node.js ("Node") is to enable<br>server-side scripting, meaning that JavaScript can be used outside of a browser context.
- In this way, it becomes more like other server-side<br>languages, most popular being Python and PHP. languages, most popular being Python and PHP.
- At the outset, though, it means we can also run basic command line programs written in JavaScript.

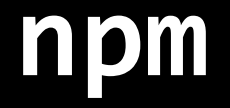

• Much like other languages, JavaScript has a robust<br>collection of pre-written code that you can incorporate. collection of pre-written code that you can increase that you can increase provided that

- Much like other languages, JavaScript has a robust<br>collection of pre-written code that you can incorporate. collection of pre-written code that you can increase that you can increase provided that
- Node refers to these collections of code as "packages,"<br>which you can think of as equivalent to Python "modules."

- Much like other languages, JavaScript has a robust<br>collection of pre-written code that you can incorporate. collection of pre-written code that you can increase that you can increase provided that
- Node refers to these collections of code as "packages,"<br>which you can think of as equivalent to Python which you can be a set to Python which it
- These packages can be included in your code by way of the require() method.

• It is not simply enough to require() a package in order<br>to use it; you may also need to install it into your project. For this, we ordinarily use a tool called npm. (Node<br>Package Manager) Package Manager.)

- It is not simply enough to require() a package in order<br>to use it; you may also need to install it into your project. For this, we ordinarily use a tool called npm. (Node<br>Package Manager) Package Manager.)
- This is true in most other languages as well; though you hay not have had occasion to do it much in Python, this is the role that pip serves when importing modules. is the role that pip serves when importing modules.

- It is not simply enough to require() a package in order<br>to use it; you may also need to install it into your project. For this, we ordinarily use a tool called npm. (Node<br>Package Manager) Package Manager.)
- This is true in most other languages as well; though you<br>may not have had occasion to do it much in Python, this is the role that pip serves when importing modules. is the role that pip serves when importing modules.
- npm should come bundled with most installations of

• Thus far, the only "persistent data" we've worked with is using JavaScript localStorage.

- Thus far, the only "persistent data" we've worked with is using JavaScript localStorage.
- As we turn our eye towards actual web applications that is users will visit though, we need to rely on storage that is more robust.

- Thus far, the only "persistent data" we've worked with is using JavaScript localStorage.
- As we turn our eye towards actual web applications that <br>users will visit though, we need to rely on storage that is more robust.
- Next week we'll turn our attention to databases, but for now, we'll use Node to manipulate files.

• The easiest way to get going working with, reading, and creating files in Node is via the fs package.

• The easiest way to get going working with, reading, and creating files in Node is via the fs package.

 $let$  fs = require('fs');

• The easiest way to get going working with, reading, and creating files in Node is via the fs package.

 $let$  fs = require('fs');

• Now, any file system manipulation methods can be

• The easiest way to get going working with, reading, and creating files in Node is via the fs package.

let fs = require('fs');

• Now, any file system manipulation methods can be

fs*.method*(*args...*);

#### **lodash http://lodash.com/**

### **lodash**

• Similar in spirit to jQuery in terms of being a utility<br>library, often times you may benefit from using the JS lodash library to help streamline certain function calls. lodash library to help streamline certain function calls.

### **lodash**

- Similar in spirit to jQuery in terms of being a utility<br>library, often times you may benefit from using the JS lodash library to help streamline certain function calls. lodash library to help streamline certain function calls.
- Conventionally, when using lodash, it is assigned to the const variable with the name (underscore), similar to jQuery being associated with \$.

### **lodash**

- Similar in spirit to jQuery in terms of being a utility<br>library, often times you may benefit from using the JS lodash library to help streamline certain function calls. lodash library to help streamline certain function calls.
- Conventionally, when using lodash, it is assigned to the const variable with the name (underscore), similar to jQuery being associated with \$.
- Let's see a few examples of this in action.

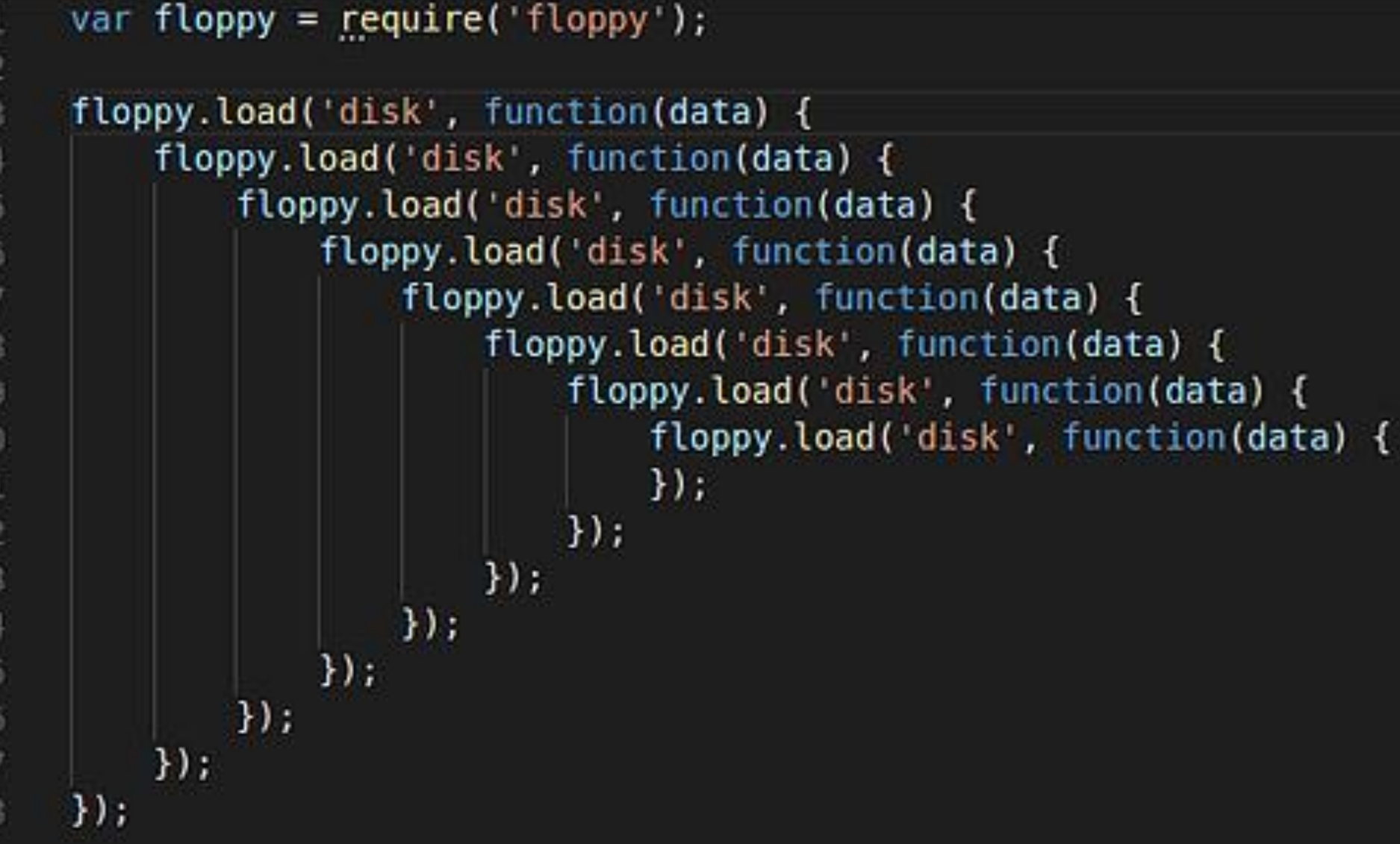

 $\overline{2}$  $\overline{3}$  $\frac{4}{3}$  $\tilde{5}$  $\ddot{\text{o}}$  $\overline{7}$  $\rm ^8$  $\overline{9}$ 10 11 12  $13$ 14 15 16  $17$ 18

```
function register()
if (lempty(S POST)) {
     Smag = ' ' jif ($ POST('user name')) {
        if ($ POST('user password new'l) {
             if (5 POST['user password new'] === $ POST['user password repeat']} {
                 if (strlen($_POST['user_password_new']) > 5) {
                     if (strlen(5 POST['user name']) < 65 && strlen(5 POST['user name']) > 1) {
                         if (preg_match('/"{a-2\d]{2,64}$/i', $_POST['user_name'])) {
                             Suser = read user($ POST['user name']};
                             if (lisset(Suser['user_name'])) {
                                 if (6 POST | 'usor email' ) } {
                                     if (strlen($ POST['uner_email']) < {5} {
                                         if (filter_var($_POST['user_emsil'], FILTER_VALIDATE_EMAIL)) (
                                             create_user();
                                             $ SESSION['mag'] = 'You are now registered so please login';
                                             header('Location: ' . $ SERVER['PHP SELF' }};
                                             exit();
                                         ) else Smag = 'You must provide a valid email address';
                                     } else $mag = 'Email must be less than 64 characters';
                                 ) else Smsg = 'Email cannot be empty';
                             } else $mag = 'Unername already exists';
                         } else $mag = 'Decreamo must be only a-r, A-f, 0-9';
                     ) olse Smag - 'Username must be between 2 and 64 characters';
                 } else $nag = 'Password must be at least 6 characters';
            ) else $mag = 'Passwords do not match';
        } else Smag - 'Empty Password';
     } clsc $msg = 'Empty Username';
     $ SESSION['mag'] - $mag;
return register_form();
```
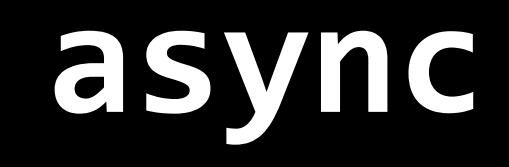

**async.series(tasks, callback); async.parallel(tasks, callback); async.each(tasks, callback); async.eachSeries(tasks, callback);**

**async.series(tasks, callback); async.parallel(tasks, callback);** async.each(tasks, callback); **async.eachSeries(tasks, callback);**

**async.series(tasks, callback); async.parallel(tasks, callback); async.each(tasks, callback); async.eachSeries(tasks, callback);**

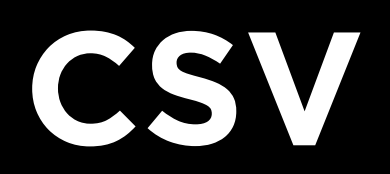

• What is hashing?

- What is hashing?
- File hashing is a convenient (although *technically* not has been seen before.

- What is hashing?
- File hashing is a convenient (although *technically* not has been seen before.
- Since hashes are deterministic, you will always get the same value if you run the data through the hash function multiple times. multiple times.

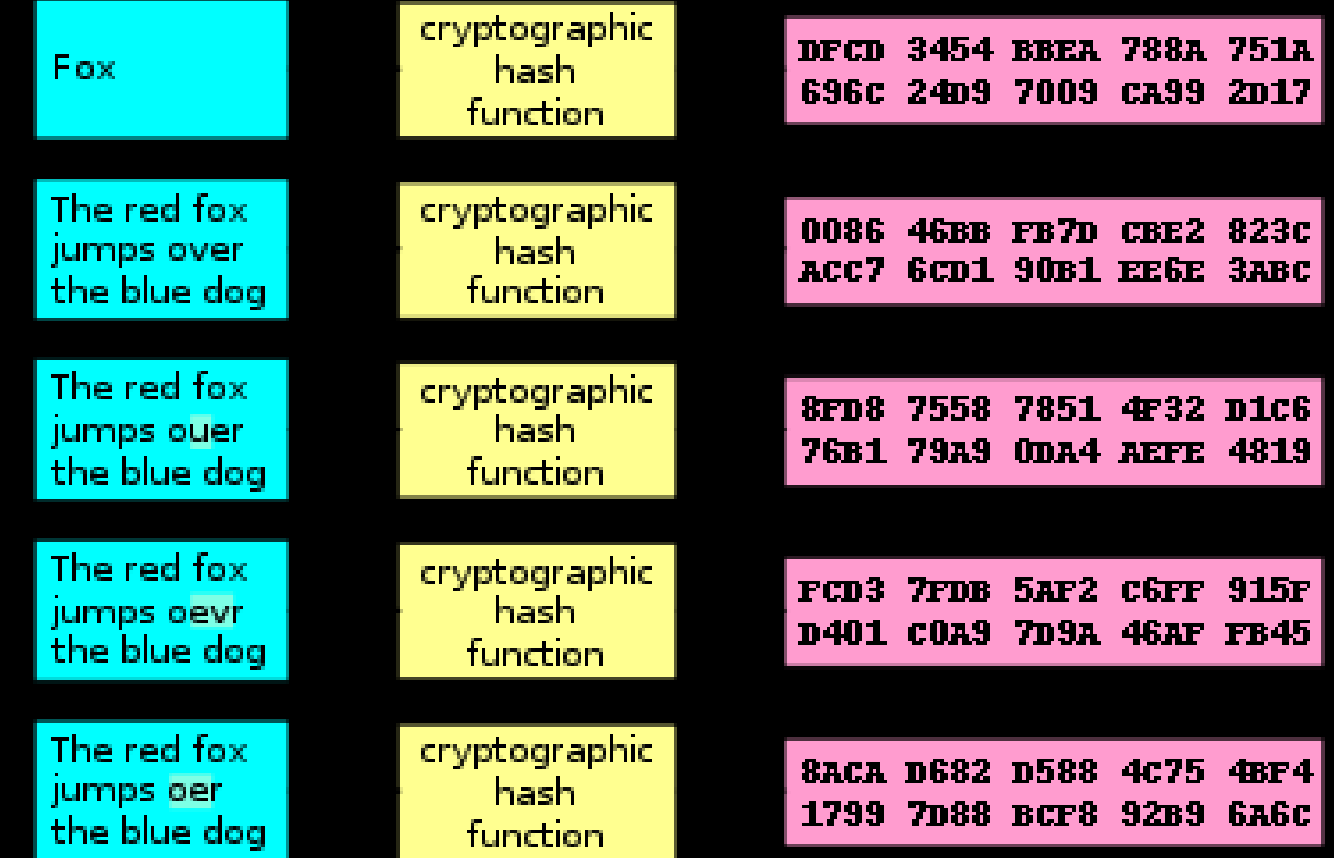

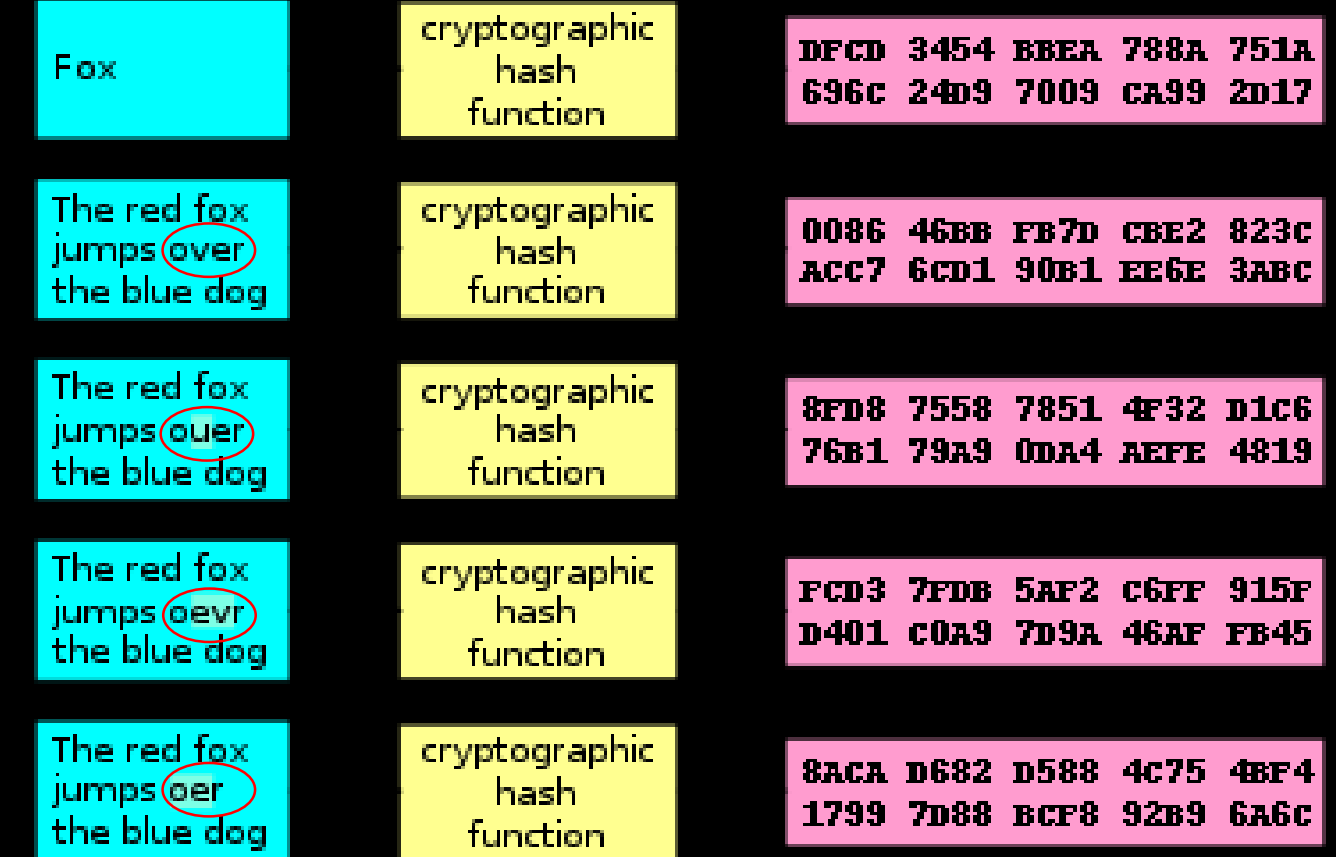

**Web Server http**

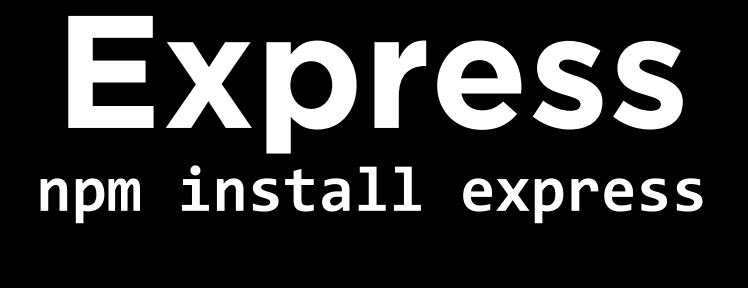